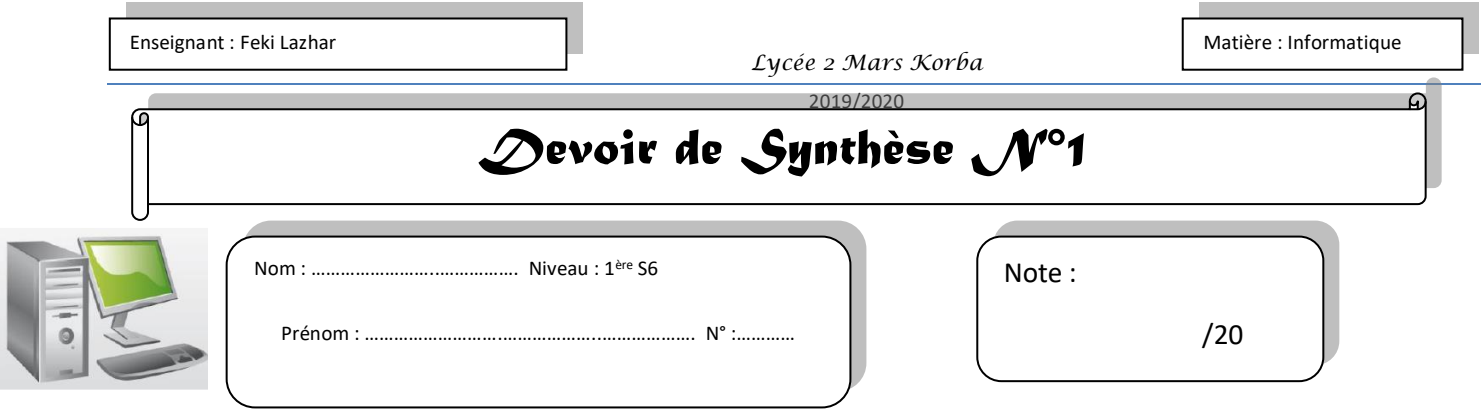

## *EXERCICE 1 : (6pts)*

**Mettre une croix devant la (ou les) bonne réponse :**

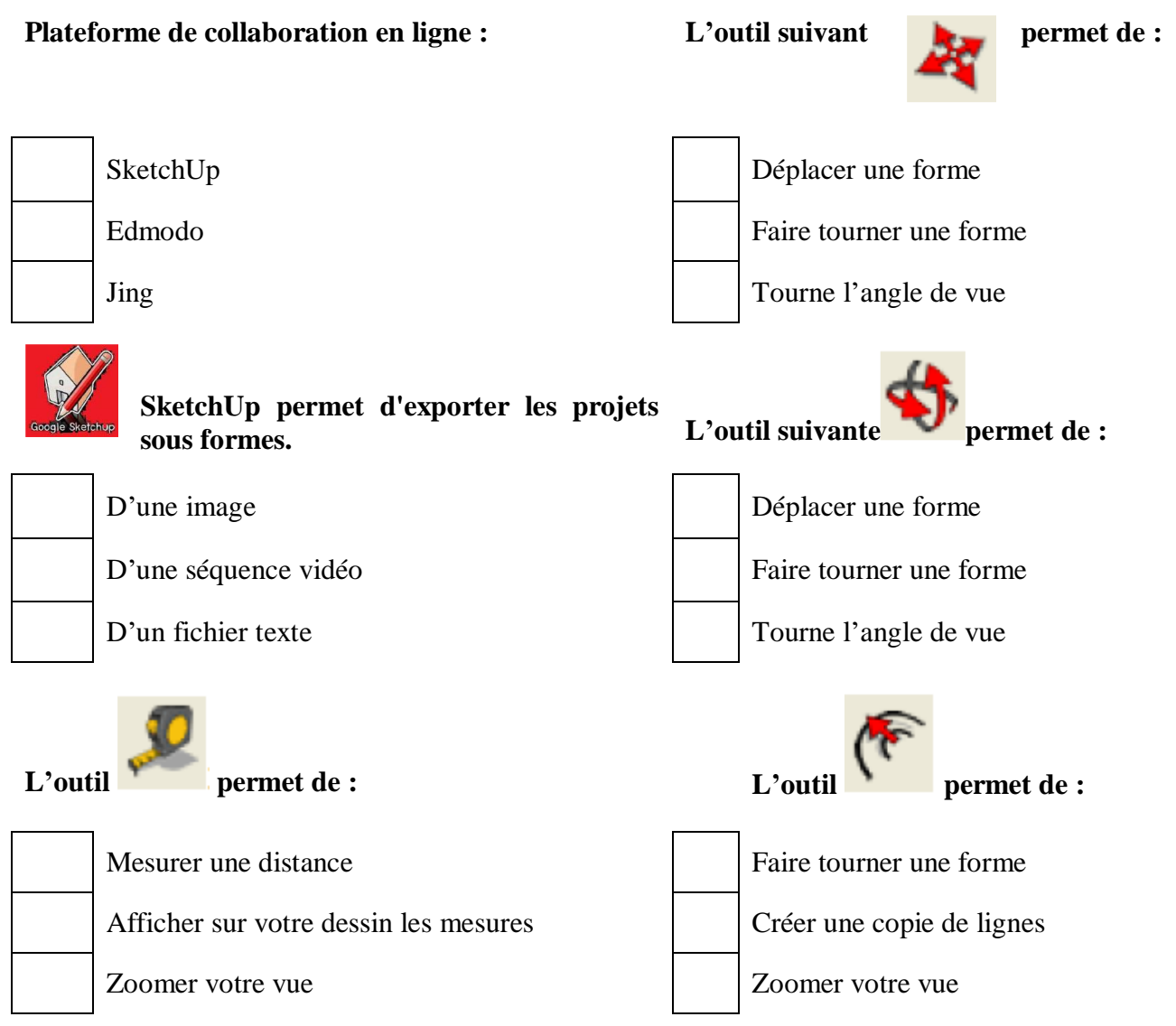

2019/2020

## Partie pratique :

Un menuisier souhaite montrer à un de ses clients une modélisation 3D de la bibliothèque que lui a commandée un client.

A l'aide du logiciel SketchUp, répondez à sa demande.

*Le cahier des charges est le suivant :*

- *- Hauteur 300 cm*
- *- Largeur 300 cm*
- *- Profondeur 150 cm*
- *- 3 étagères*
- 1) Lancer SketchUp8 et choisir le **modèle type simple-mètres**. (1 pt)
- 2) Modéliser en 3D cette bibliothèque. (5 pts)
- 3) Modéliser les accessoires au-dessus. (5 pts)

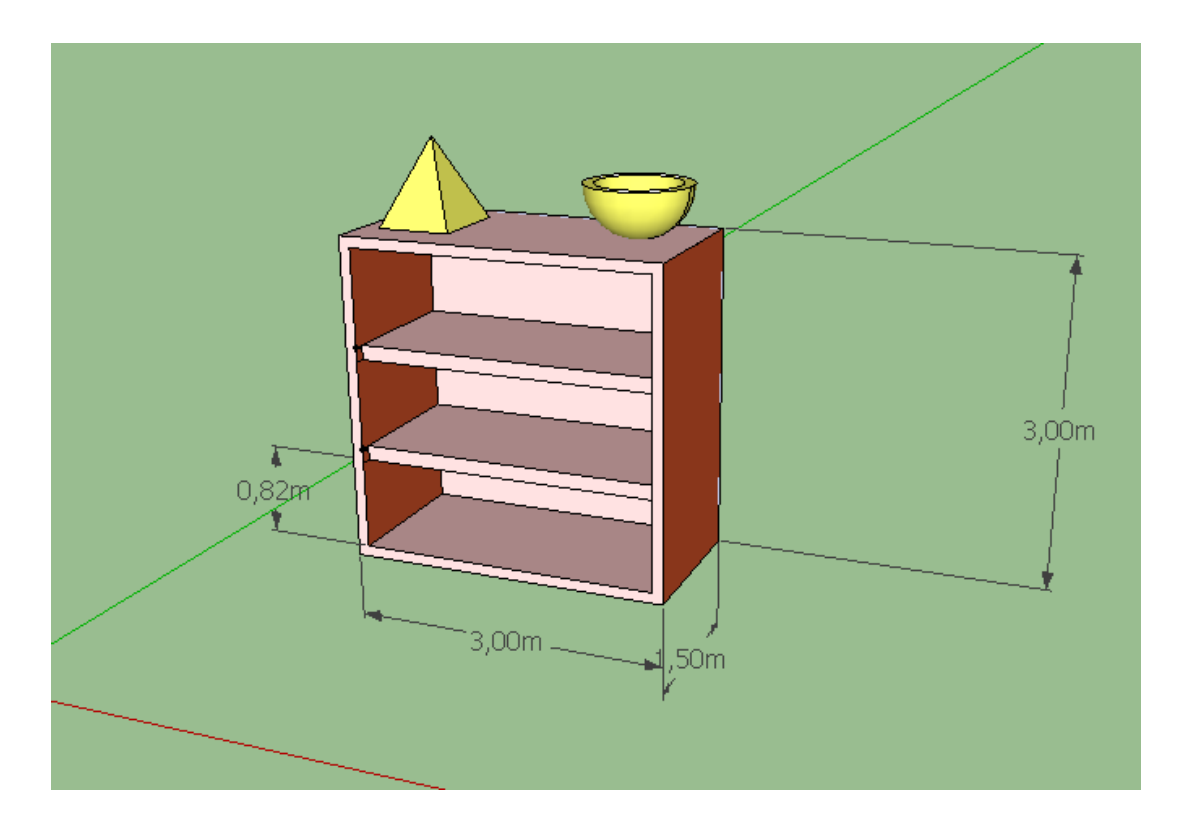

**4)**Enregistrez votre travail dans les dossiers **« D:\1 er S…»** sous le nom **« Bibliothèque\_votre nom ».(**1pt) **5)** Enregistrer votre travail dans le même dossier **sous formes d'une image JPEG.** (2 pts)